# **Dissimilarity and matching**

**Floriana Esposito, Donato Malerba and Annalisa Appice**

# **8.1 Introduction**

The aim of symbolic data analysis (SDA) is to investigate new theoretically sound techniques by generalizing some standard statistical data mining methods to the case of *second-order objects*, that is, generalizations of groups of individuals or classes, rather than single individuals (first-order objects).

In SDA, generalizations are typically represented by means of *set-valued* and *modal* variables (Bock and Diday, 2000). A variable Y is termed *set-valued* with domain  $Y$  if it takes its values in  $P(\mathcal{X}) = \{U | U \subseteq \mathcal{Y}\}\$ , that is, the power set of  $\mathcal{X}$ . When  $X(k)$  is finite for each k, then Y is called *multi-valued*, while when an order relation  $\prec$  is defined on  $\mathcal{Y}$ , then the value returned by a set-valued variable is expressed by an interval  $[\alpha, \beta]$  and Y is termed an *interval* variable. A modal variable Y is a multi-valued variable with *weights*, such that  $Y(k)$  describes both multi-valued data  $U(k)$  and associated weights  $\pi(k)$ .

Generalizations of different groups of individuals from the same population are described by the same set of symbolic variables. This leads to data tables, named *symbolic data tables*, which are more complex than those typically used in classical statistics. Indeed, the columns of a symbolic data table are called *symbolic variables*, while the rows correspond to distinct generalizations (or *symbolic descriptions*) describing a class of individuals that are in turn the partial or complete extent of a given concept.

Starting with a symbolic description, a *symbolic object* (SO) models the underlying concepts and provides a way to find at least the individuals of this class. In Bock and Diday (2000) and Diday and Esposito (2003), an SO is formally defined as a triple  $s = (a, R, d)$ , where R is a relation between descriptions (e.g.,  $R \in \{ =, \equiv, \leq, \subseteq \}$  or R is an implication, a kind of matching),  $d$  is a description and  $a$  is a membership function defined by a set of

 

October 25, 2007 13:48 Wiley/ASSO Page-123 c08

*Symbolic Data Analysis and the SODAS Software* Edited by E. Diday and M. Noirhomme-Fraiture © 2008 John Wiley & Sons, Ltd

01  $02$ individuals  $\Omega$  in a set L (e.g.,  $L = \{true, false\}$  or  $L = [0, 1]$ ), such that a depends on R and d.

Many techniques for both the construction of SOs from records of individuals and the analysis of SOs are actually implemented in the ASSO Workbench. They deal with special classes of SOs, called *assertions*, where R is defined as  $[d'Rd] = \wedge_{j=1,\dots,p} [d'_jR_jd_j]$ , with  $\wedge$ as the standard logical conjunction operator and a is defined as  $a(w) = [y(w) \quad R \, d]$ , with  $y(w) = y_1(w), \dots, y_p(w)$  being the vector of variables describing w.

Dissimilarity and matching constitute one of the methods available in the ASSO Workbench. Several dissimilarity measures (DISS module) and matching functions (MATCH module) are implemented, enabling the user to compare symbolic data in a symbolic data table.

The DISS module implements the dissimilarity measures presented in Malerba *et al.* (2001, 2002). Henceforth, the dissimilarity measure d on a set of individuals E refers to a real-valued function on  $E \times E$ , such that  $d_a^* = d(a, a) \leq d(a, b) = d(b, a) < \infty$  for all a,  $b \in E$ . In contrast, a similarity measure s on a set of objects E is a real-valued function on  $E \times E$  such that  $s_a^* = s(a, a) \ge s(a, b) = s(b, a) \ge 0$  for all  $a, b \in E$ . Generally,  $d_a^* = d^*$ and  $s_a^* = s^*$  for each object a in E, and more specifically,  $d^* = 1$  when  $s^* = 0$  (Batagelj and Bren, 1995).

Since the similarity comparison can be derived by transforming a dissimilarity measure into a similarity one<sup>1</sup>, only dissimilarity measures are actually implemented in the DISS module.

The MATCH module performs a *directional* (or asymmetric) comparison between the SOs underlying symbolic descriptions stored in a symbolic data table, in order to discover their linkedness or differences. Notice that, while the dissimilarity measures are defined for symbolic descriptions and do not consider how the extent of corresponding SOs is effectively computed according to  $R$ , the matching comparison is performed at the level of SOs by interpreting R as a matching operator.

28 29 30 31 32 33 34 35 36 37 38 39  $40$ 41 42 43 This matching comparison has a *referent* and a *subject* (Patterson, 1990). The former represents either a prototype or a description of a class of individuals, while the latter is either a variant of the prototype or an instance (individual) of a class of objects. In its simplest form, matching compares referent and subject only for equality, returning false when they fail in at least one aspect, and true otherwise. In more complex cases, the matching process performs the comparison between the description of a class C (subject of matching) and the description of some unit  $u$  (referent of matching) in order to establish whether the individual can be considered an instance of the class (inclusion requirement). However, this requirement of equality (*canonical matching*), even in terms of inclusion requirement, is restrictive in real-world problems because of the presence of noise, the imprecision of measuring instruments or the variability of the phenomenon described by the referent of matching. This makes it necessary to rely on a relaxed definition of matching that aims to compare two SOs in order to identify their similarities rather than to establish whether they are equal. The result is a *flexible matching* function with a range in the interval [0,1] that indicates the probability of precisely matching the subject with the referent, provided that some change is possibly made in the description of the referent. It is interesting to note

October 25, 2007 13:48 Wiley/ASSO Page-124 c08

<sup>44</sup> 45

<sup>46</sup> <sup>1</sup>This transformation is made possible by preserving properties defined with the induced quasi-ordering and imposing  $d := \phi(s)$  and  $s := \psi(d)$ , respectively, where  $\phi(\cdot)$  and  $\psi(\cdot)$  are strictly decreasing functions with boundary

<sup>47</sup> conditions (e.g.  $\phi(0) = 1$  and  $\phi(1) = 0$ , or  $\phi(0) = 1$  and  $\phi(\infty) = 0$ ).

01  $\Omega$ that even flexible matching is not a dissimilarity measure, due to the non-symmetry of the matching function.

Both DISS and MATCH input a symbolic data table stored in an ASSO file and output a new ASSO file that includes the same input data, in addition to the matrix of the results of dissimilarity (or matching) computation.

More precisely, the dissimilarity (or matching) value computed between the ith symbolic description (SO) and the *j*th symbolic description (SO) taken from the input symbolic data table is written in the  $(i, j)$ th cell (entry) of the output dissimilarity (matching) matrix. The main difference is that the dissimilarity matrix is stored as a lower triangular matrix, since the upper values  $(i < j)$  can be derived from the symmetry property of dissimilarity. Conversely, the matching matrix is stored as a sparse square matrix, due to the non-symmetry of the matching function.

Finally, the ASSO Workbench supports users in choosing the list of symbolic variables forming the symbolic descriptions (SOs) to be compared, the dissimilarity measure or matching function to be computed as well as some related parameters.

In this chapter, the use of DISS for the computation of dissimilarity measures is illustrated together with the VDISS module for the visualization of the dissimilarities by means of two-dimensional scatterplots and line graphs. The explanation of the outputs and the results of MATCH for the computation of the matching functions are given at the end of the chapter.

# **8.2 Input data**

The main input of the dissimilarity and matching method is an ASSO file describing a symbolic data table, whose columns correspond to either set-valued or probabilistic symbolic variables. Each row represents the symbolic description  $d$  of an individual of  $E$ . The ASSO Workbench allows users to select one or more symbolic variables associated with the columns of the symbolic data table stored in the input ASSO file.

Statistical metadata concerning the source agencies of symbolic data, collection information, statistical populations, original variables and standards, symbolic descriptions and symbolic variables, logistical metadata and symbolic analysis previously performed on the data may be available in the metadata file, meta<ASSO file name>.xml, stored in the same directory as the input ASSO file. Notice that metadata information is not manipulated by the dissimilarity and matching method, but it is simply updated by recording the last dissimilarity measure or matching function computed on such data and the list of symbolic variables involved in the comparison.

37 38 39

# **8.3 Dissimilarity measures**

Several methods have been reported in the literature for computing the dissimilarity between two symbolic descriptions  $d_a$  and  $d_b$  (Malerba *et al.*, 2001, 2002). In the following, we briefly describe the dissimilarity measures implemented in the DISS module for two kinds of symbolic descriptions, named *boolean* and *probabilistic*. The former are described by setvalued variables, while the latter are described by probabilistic variables, that is, modal variables describing frequency distributions. SOs underlying boolean and probabilistic symbolic descriptions are referred to as *boolean symbolic objects* (BSOs) and *probabilistic symbolic objects* (PSOs), respectively.

Mixed symbolic descriptions, that is, symbolic descriptions described by both setvalued and probabilistic variables, are treated by first separating the boolean part from the probabilistic part and then computing dissimilarity values separately for these parts. Dissimilarity values obtained by comparing the boolean and probabilistic parts respectively are then combined by sum or product.

05 06 07

#### **8.3.1 Dissimilarity measures for boolean symbolic descriptions**

Let  $d_a$  and  $d_b$  be two symbolic descriptions described by m set-valued variables  $Y_i$  with domain  $Y_i$ . Let  $A_i(B_i)$  be the set of values (subset of  $Y_i$ ) taken from  $Y_i$  in  $d_a(d_b)$ . A class of dissimilarity measures between  $d_a$  and  $d_b$  is defined by aggregating dissimilarity values computed independently at the level of single variables Yi (*componentwise dissimilarities*). A classical aggregation function is the Minkowski metric (or  $L_q$  distance) defined on  $\mathbb{R}^m$ . Another class of dissimilarity measures is based on the notion of *description potential*  $\pi(d_a)$  of a symbolic description  $d_a$ , which corresponds to the *volume* of the Cartesian product  $A_1 \times A_2 \times \ldots \times A_p$ . For this class of measures no componentwise decomposition is necessary, so that no function is required to aggregate dissimilarities computed independently for each variable.

Dissimilarity measures implemented in DISS are reported in Table 8.1 together with their short identifier used in the ASSO Workbench. They are:

- Gowda and Diday's dissimilarity measure (U\_1: Gowda and Diday, 1991);
- Ichino and Yaguchi's first formulation of a dissimilarity measure (U\_2: Ichino and Yaguchi, 1994);
- Ichino and Yaguchi's normalized dissimilarity measure (U\_3: Ichino and Yaguchi, 1994);
- Ichino and Yaguchi's normalized and weighted dissimilarity measure (U\_4: Ichino and Yaguchi, 1994);
- de Carvalho's normalized dissimilarity measure for constrained<sup>2</sup> Boolean descriptions (C\_1: de Carvalho, 1998);
- de Carvalho's dissimilarity measure (SO\_1: de Carvalho, 1994);
	- de Carvalho's extension of Ichino and Yaguchi's dissimilarity (SO\_2: de Carvalho, 1994);
- de Carvalho's first dissimilarity measure based on description potential (SO\_3: de Carvalho, 1998);
	- de Carvalho's second dissimilarity measure based on description potential (SO\_4: de Carvalho, 1998);

<sup>2</sup> The term *constrained Boolean descriptions* refers to the fact that some dependencies are defined between two symbolic variables  $X_i$  and  $X_i$ , namely *hierarchical dependencies* which establish conditions for some variables which are not measurable (not-applicable values), or *logical dependencies* which establish the set of possible values for a variable  $X_i$  conditioned by the set of values taken by the variable  $X_i$ . An investigation of the effect of constraints on the computation of dissimilarity measures is outside the scope of this paper, nevertheless it is always possible to apply the measures defined for constrained boolean descriptions to unconstrained boolean descriptions.

- de Carvalho's normalized dissimilarity measure based on description potential (SO 5: de Carvalho, 1998);
- a dissimilarity measure based on flexible matching between BSOs (SO 6).

The last measure (SO\_6) differs from the others, since its definition is based on the notion of flexible matching (Esposito *et al.*, 2000), which is an asymmetric comparison. The dissimilarity measure is obtained by means of a symmetrization method that is common to measures defined for probabilistic symbolic descriptions.

The list of dissimilarity measures actually implemented in DISS cannot be considered complete. For instance, some clustering modules of the ASSO Workbench (e.g., NBCLUST and SCLUST; see Chapter 14) estimate the dissimilarity value between two boolean symbolic descriptions  $d_a$  and  $d_b$  as follows:

$$
d(d_a, d_b) = \left(\sum_{i=1}^m \delta_i^2(A_i, B_i)\right)^{1/2},
$$

where  $\delta_i$  denotes a dissimilarity index computed on each pair  $(A_i, B_i)$ . In particular, if Y<sub>i</sub> is an interval variable, we have that  $A_i = [a_{i,inf}, a_{i,sup}]$  and  $B_i = [b_{i,inf}, b_{i,sup}]$ . In this case,  $\delta_i(A_i, B_i)$  is computed in terms of:

• the Hausdorff distance defined by

$$
\delta_i([a_{i,\inf}, a_{i,\sup}], [b_{i,\inf}, b_{i,\sup}]) = \max\{|a_{i,\inf} - b_{i,\inf}|, |a_{i,\sup} - b_{i,\sup}|\};
$$

• the  $L_1$  distance defined by:

$$
\delta_i([a_{i, \text{inf}}, a_{i, \text{sup}}], [b_{i, \text{inf}}, b_{i, \text{sup}}]) = |a_{i, \text{inf}} - b_{i, \text{inf}}| + |a_{i, \text{sup}} - b_{i, \text{sup}}|;
$$

• the  $L_2$  distance defined by:

$$
\delta_i([a_{i,\inf}, a_{i,\sup}], [b_{i,\inf}, b_{i,\sup}]) = (a_{i,\inf} - b_{i,\inf})^2 + (a_{i,\sup} - b_{i,\sup})^2.
$$

On the other hand, if  $Y_i$  is a multi-valued variable that takes its values in the power set of  $Y_i$  (i.e.,  $P(Y_i) = \{U | U \subseteq Y_i\}$ ), the dissimilarity index  $\delta_i$  is computed by estimating the difference in the frequencies of each category value taken by  $Y_i$ .

Denoting by  $p_i$  the number of categories in  $Y_i$  ( $p_i = |U_i|$ , with  $U_i$  the range of  $Y_i$ ), the frequency value  $q_{i,U_i}(c_s)$  associated with the category value  $c_s$   $(s=1,\ldots,p_i)$  of the variable  $Y_i = U_i$  ( $c_s \in U_i$ ) is given by

$$
q_{i,U_i}(c_s) = \begin{cases} \frac{1}{|U_i|}, & \text{if } c_s \in U_i, \\ 0, & \text{otherwise.} \end{cases}
$$

Therefore, the symbolic descriptions  $d_a$  and  $d_b$  can be transformed as follows:

$$
d_a=((q_{1,A_1}(c_1),\ldots,q_{1,A_1}(c_{p_1})),\ldots,(q_{m,A_m}(c_1),\ldots,q_{m,A_m}(c_{p_m}))),
$$

 $d_b = ((q_{1, B_1}(c_1), \ldots, q_{1, B_1}(c_{p_1})), \ldots, (q_{m, B_m}(c_1), \ldots, q_{m, B_m}(c_{p_m}))),$ 

October 25, 2007 13:48 Wiley/ASSO Page-127 c08

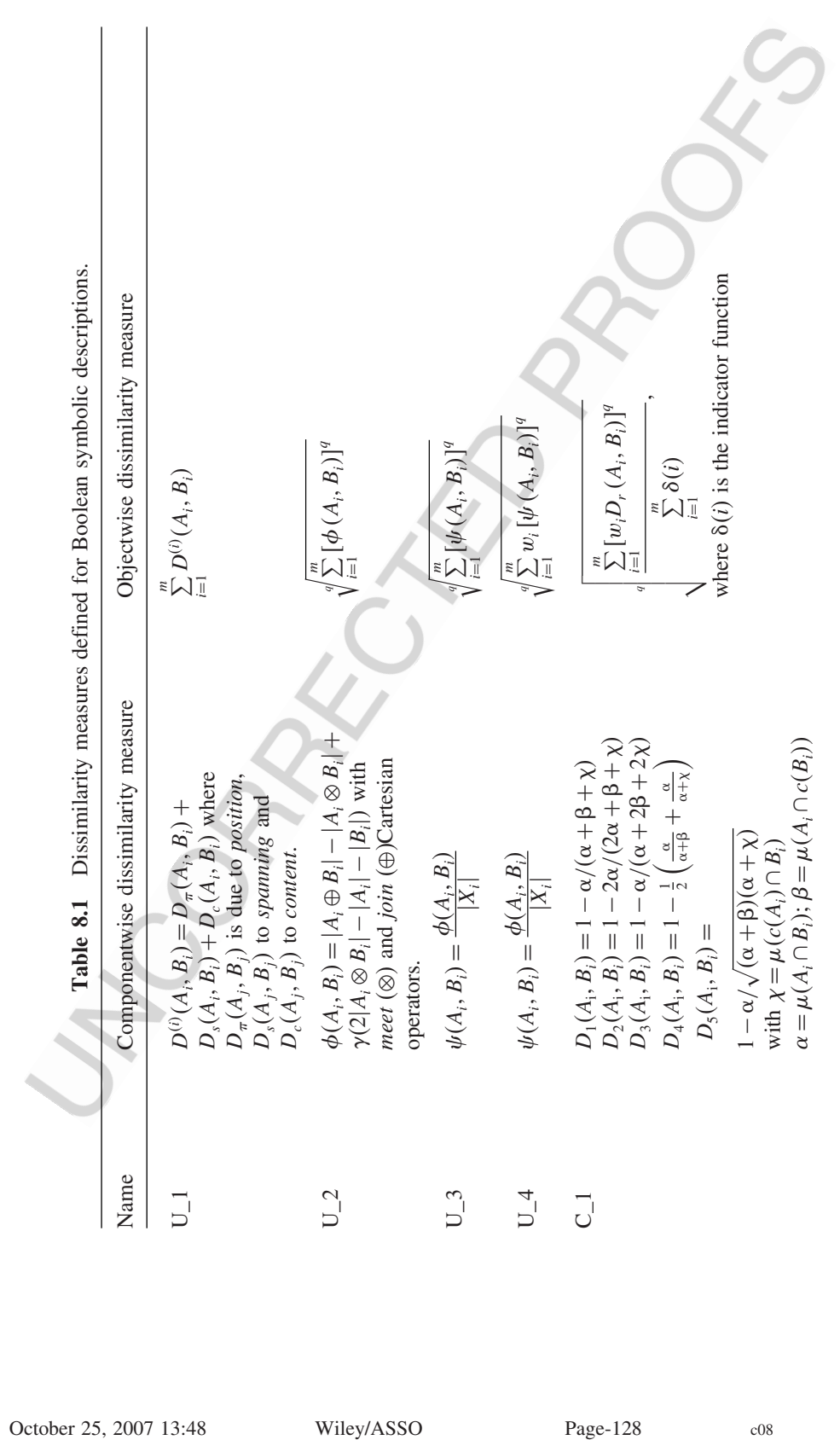

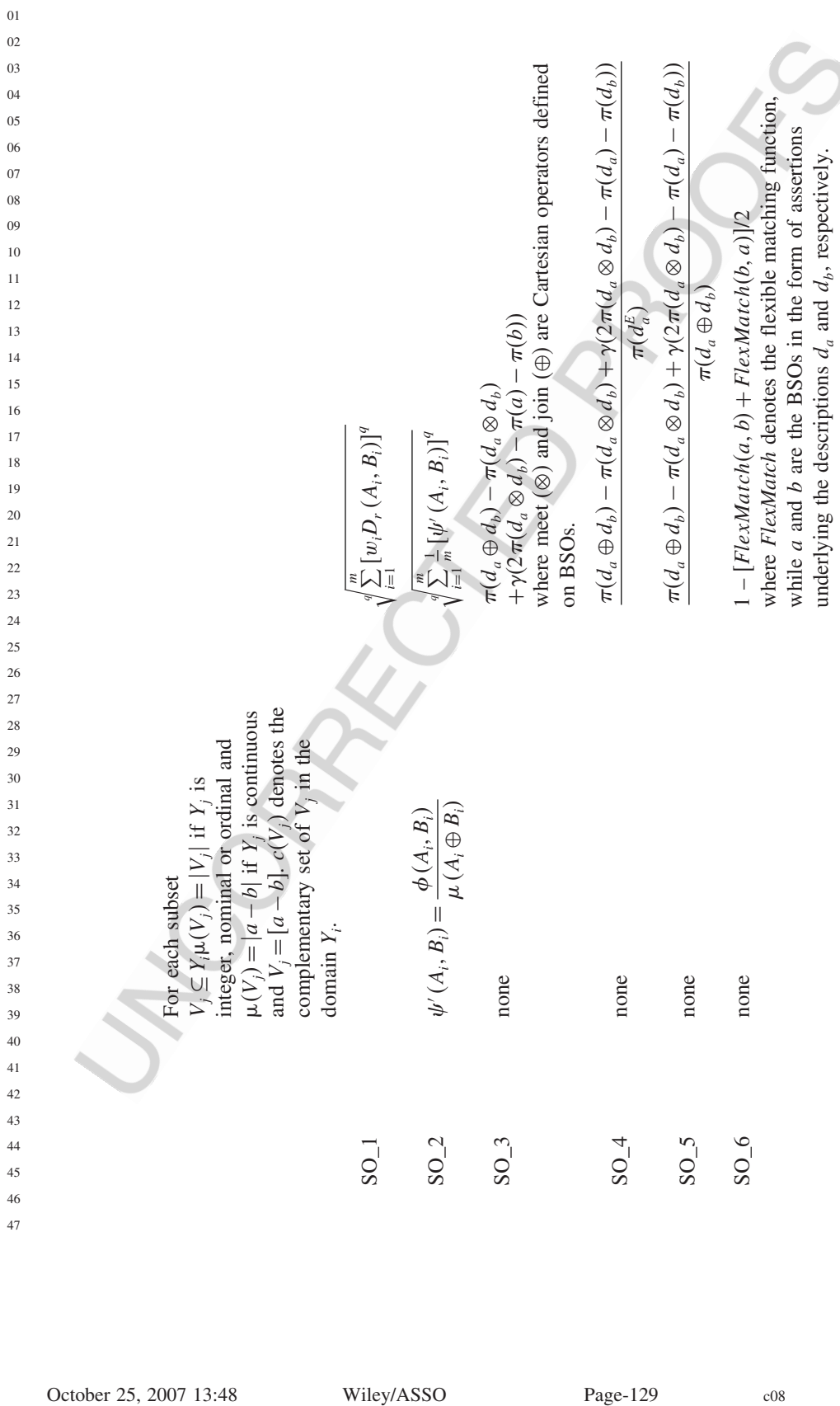

such that  $\sum_{j=1}^{m_i} q_{i,A_i}(c_j) = 1$  and  $\sum_{j=1}^{m_i} q_{i,B_i}(c_j) = 1$ , for all  $i \in \{1, ..., m\}$ . Hence the dissimilarity index  $\delta_i(A_i, B_i)$  is computed in terms of:

• the  $L_1$  distance defined by

$$
\delta_i(A_i, B_i) = \sum_{j=1}^{|Y_i|} |q_{i, A_i}(c_j) - q_{i, B_i}(c_j)|;
$$

• the  $L_2$  distance defined by

$$
\delta_i(A_i, B_i) = \sum_{j=1}^{|Y_i|} (q_{i, A_i}(c_j) - q_{i, B_i}(c_j))^2;
$$

• the de Carvalho distance defined by

$$
\delta_i(A_i, B_i) = \sum_{j=1}^{|Y_i|} (\gamma q_{i, A_i}(c_j) + \gamma' q_{i, B_i}(c_j))^2,
$$

where

$$
\gamma = \begin{cases} 1, & \text{if } c_j \in A_i \land c_j \notin B_i, \\ 0, & \text{otherwise,} \end{cases}
$$
  
*f*1, if  $c_i \notin A_i \land c_i \in B_i$ ,

$$
\gamma' = \begin{cases} 1, & \text{if } \gamma \in \mathbb{R}_+ \\ 0, & \text{otherwise.} \end{cases}
$$

These dissimilarity measures will be implemented in an extended version of the DISS module.

f

#### **8.3.2 Dissimilarity measures for probabilistic symbolic descriptions**

Let  $d_a$  and  $d_b$  be two probabilistic symbolic descriptions and Y a multi-valued modal variable describing them. The sets of probabilistically weighted values taken by Y in  $d_a$ and  $d_b$  define two discrete probability distributions P and Q, whose comparison allows us to assess the dissimilarity between  $d_a$  and  $d_b$  on the basis of Y only. For instance, we may have:  $P = (red:0.3, \text{ white:0.3}, \text{black:0.3})$  and  $Q = (red:0.1, \text{ white:0.2}, \text{black:0.7})$ when the domain of  $\mathcal{Y}$  is  $=$  {red, white, black}. Therefore, the dissimilarity between two probabilistic symbolic descriptions described by p symbolic probabilistic variables can be obtained by aggregating the dissimilarities defined on as many pairs of discrete probability distributions (componentwise dissimilarities). Before explaining how to aggregate them, some comparison functions  $m(P, Q)$  for probability distributions are introduced.

45 46 47 Most of the comparison functions for probability distributions belong to the large family of 'convex likelihood-ratio expectations' introduced by both Csiszár (1967) and Ali and Silvey (1996). Some well-known members of this family are as follows:

October 25, 2007 13:48 Wiley/ASSO Page-130 c08

- The *Kullback–Leibler* (KL) *divergence*, which is a measure of the difference between two probability distributions (Kullback and Leibler, 1951). This is defined as  $m_{KL}(P, Q) := \sum_{x \in X} q(x) \log(q(x)/p(x))$  and measures to what extent the distribution P is an approximation of the distribution Q. It is asymmetric, that is,  $m_{KL}(P, Q) \neq$  $m_{\text{KL}}(Q, P)$  in general, and it is not defined when  $p(x) = 0$ . The KL divergence is generally greater than zero, and it is zero only when the two probability distributions are equal.
	- The  $\chi^2$  *divergence*, defined as  $m_{\chi^2}(P, Q) := \sum_{x \in X} |p(x) q(x)|^2 / p(x)$ , is strictly topologically stronger than the KL divergence, since the inequality  $m_{KL}(P, Q) \le m_{\chi^2}(P, Q)$ holds, i.e. the convergence in  $\chi^2$  divergence implies convergence in the KL divergence, but the converse is not true (Beirlant *et al.*, 2001). Similarly to the KL divergence, it is asymmetric and is not defined when  $p(x) = 0$ .

The Hellinger coefficient is a similarity-like measure given by

$$
m^{(s)}(P,Q) := \sum_{x \in X} q^s(x).p^{1-s}(x),
$$

where s is a positive exponent with  $0 < s < 1$ . From this similarity-like measure *Chernoff's distance of order* s is derived as follows:

$$
m_{\rm C}^{(s)}(P,Q) := -\log m^{(s)}(P,Q).
$$

This distance diverges only when the two distributions have zero overlap, that is, the intersection of their support is empty (Kang and Sompolinsky, 2001).

- *Rényi's divergence* (or *information gain*) of order s between two probability distributions P and Q is given by  $m_{\mathbb{R}}^{(s)}(P, Q) := -\log m^{(s)}(P, Q)/(s-1)$ . It is noteworthy that, as  $s \rightarrow 1$ , Rényi's divergence approaches the KL divergence (Rached *et al.*, 2001).
- The *variation distance*, given by  $m_1(P, Q) := \sum_{x \in X} |p(x) q(x)|$ , is also known as the *Manhattan distance* for the probability functions  $p(x)$  and  $q(x)$  and coincides with the *Hamming distance* when all features are binary. Similarly, it is possible to use *Minkowski's*  $L_2$  (or *Euclidean*) *distance* given by  $m_2(P, Q) := \sum_{x \in X} |p(x) - q(x)|^2$  and, more generally, the Minkowski's  $L_p$  distance with  $p \in \{1, 2, 3, \dots\}$ . All measures  $m_p(P, Q)$  satisfy the metric properties and in particular the symmetry property. The main difference between  $m_1$  and  $m_p$ ,  $p > 1$ , is that the former does not amplify the effect of single large differences (outliers). This property can be important when the distributions  $P$  and  $Q$  are estimated from noisy data.
- The *Kullback divergence* is given by  $m_K(P, Q) := \sum_{x \in X} q(x) \log(q(x)/(1/2p(x) +$  $1/2q(x)$ ) (Lin, 1991), which is an asymmetric measure. It has been proved that the Kullback divergence is upper bounded by the variation distance  $m_1(P, Q)$ :  $m_K(P, Q)$  $m_1(P, Q) \leq 2.$
- Some of the divergence coefficients defined above do not obey all the fundamental axioms that dissimilarities must satisfy. For instance, the KL divergence does not satisfy

the symmetric property. Nevertheless, a symmetrized version, termed the J*-coefficient* (or J-divergence), can be defined as follows:

$$
J(P, Q) := m_{\text{KL}}(P, Q) + m_{\text{KL}}(Q, P).
$$

Alternatively, many authors have defined the J-*divergence* as the average rather than the sum  $J(P, Q) := (m_{KL}(P, Q) + m_{KL}(Q, P))/2$ . Generally speaking, for any (*possible*) non-symmetric divergence coefficient m there exists a symmetrized version  $\underline{m}(P, Q)$  =  $m(Q, P) + m(P, Q)$  which fulfils all axioms for a dissimilarity measure, but typically not the triangle inequality. Obviously, in the case of Minkowski's  $L<sub>n</sub>$  coefficient, which satisfies the properties of a dissimilarity measure and, more precisely of a metric (triangular inequality), no symmetrization is required.

Given these componentwise dissimilarity measures, we can define the dissimilarity measure between two probabilistic symbolic descriptions  $d_a$  and  $d_b$  by aggregation through the generalized and weighted Minkowski metric:

$$
d_p(d_a, d_b) = \sqrt[p]{\sum_{i=1}^{m} [c_i m(A_i, B_i)]^p},
$$

where  $\forall k \in \{1, ..., m\}$ ,  $c_k > 0$  are weights with  $\Sigma_{k=1...m} c_k = 1$  and  $m(A_i, B_i)$  is either the Minkowski  $L_p$  distance (LP) or a symmetrized version of the *J*-coefficient (J),  $\chi^2$ divergence (CHI2), Rényi's distance (REN), or Chernoff's distance (CHER). These are all variants of the dissimilarity measure denoted by P\_1 in the ASSO Workbench. Notice that the Minkowski  $L_p$  distance, the J-coefficient, the  $\chi^2$  divergence, Rényi's distance and Chernoff's distance require no category of a probabilistic symbolic variable in a probabilistic symbolic description to be associated with a zero probability. To overcome these limitations, symbolic descriptions may be generated by using the *KT estimate* when estimating the probability distribution, in order to prevent the assignments of a zero probability to a category. This estimate is based on the idea that no category of a modal symbolic variable in a PSO can be associated with a zero probability. The KT estimate is computed as:

$$
p(x) = \frac{(\text{No. of times x occurs in } \{R_1, \dots, R_M\}) + 1/2}{M + (K/2)},
$$

where x is the category of the modal symbolic variable,  $\{R_1, \ldots, R_M\}$  are sets of aggregated individuals,  $M$  is the number of individuals in the class, and  $K$  is the number of categories of the modal symbolic variable (Krichevsky and Trofimov, 1981).

The dissimilarity coefficients can also be aggregated through the product. Therefore, by adopting appropriate precautions and considering only Minkowski's  $L_p$  distance, we obtain the following normalized dissimilarity measure between probabilistic symbolic descriptions:

$$
d'_{p}(d_{a}, d_{b}) = 1 - \frac{\prod_{i=1}^{m} \left(\sqrt[p]{2} - \sqrt[p]{\sum_{y_{i}} |p(x_{i}) - q(x_{i})|^{p}}\right)}{\left(\sqrt[p]{2}\right)^{m}} = 1 - \frac{\prod_{i=1}^{m} \left(\sqrt[p]{2} - \sqrt[p]{L_{p}}\right)}{\left(\sqrt[p]{2}\right)^{m}},
$$

45 46 47

b.

where each  $x_i$  corresponds to a value of the *i*th variable domain.

October 25, 2007 13:48 Wiley/ASSO Page-132 c08

| Name  | Componentwise<br>dissimilarity measure                                                                                                | Objectwise dissimilarity measure                                                                                                    |
|-------|----------------------------------------------------------------------------------------------------|----------------------------------------------------------------------------------------------------|
| $P_1$ | Either $m_p(P, Q)$ or a<br>symmetrized version of<br>$m_{\text{KL}}(P, Q), m_{\chi}^{2}(P, Q),$<br>$m_C^{(s)}(P, Q), m_R^{(s)}(P, Q)$ | $\sqrt[p]{\sum_{i=1}^p [c_i m(A_i, B_i)]^p}$                                                                                                    |
| $P_2$ | $m_p(P,Q)$                                                                                                    | $-\frac{\prod\limits_{i=1}^{m}\left(\sqrt[p]{2}-\sqrt[p]{m_p(A_i,B_i)}\right)}{\left(\sqrt[p]{2}\right)^m}$                                                                                                    |
| $P_3$ | none                                                                                                    | $1 - [FlexMatch(a, b) +$<br>FlexMatch(b, a)/2,<br>where <i>FlexMatch</i> denotes the flexible<br>matching function, while a and b are the<br>PSOs in the form of assertions representing<br>the descriptions $d_a$ and $d_b$ , respectively. |

**Table 8.2** Dissimilarity measures defined for Probabilistic symbolic descriptions.

Note that this dissimilarity measure, denoted as P\_2 in the ASSO Workbench, is symmetric and normalized in [0,1]. Obviously  $d'_{p}(d_{a}, d_{b}) = 0$  if  $d_{a}$  and  $d_{b}$  are identical and  $d'_{p}(d_{a}, d_{b}) = 1$  if the two symbolic descriptions are completely different.

Alternatively, the dissimilarity measure between two probabilistic dissimilarity descriptions  $d_a$  and  $d_b$  can be computed by estimating both the matching degree between the corresponding PSOs  $a$  and  $b$  and vice versa. The measure denoted as  $P_3$  in the ASSO Workbench extends the SO\_6 measure defined for BSOs. A summary of the three dissimilarity measures, defined on probabilistic symbolic descriptions, is reported in Table 8.2.

As already observed for the boolean case, the list of dissimilarity measures implemented in DISS for PSOs is not exhaustive. Some clustering modules of the ASSO Workbench (e.g., NBCLUST and SCLUST; see Chapter 14) implement a further dissimilarity measure that estimates the dissimilarity between two probabilistic symbolic descriptions by composing the values of dissimilarity indices  $\delta_i$  as follows:

$$
d(d_a, d_b) = \left(\sum_{i=1}^m \delta_i^2((A_i, \pi_{A_i}), (B_i, \pi_{B_i}))\right)^{1/2}.
$$

In this case, the dissimilarity index  $\delta_i((A_i, \pi_{A_i}), (B_i, \pi_{B_i}))$  is computed in terms of:

• the  $L_1$  distance defined by

$$
\delta_i((A_i, \pi_{A_i}), (B_i, \pi_{B_i})) = \sum_{j=1}^{|Y_i|} |\pi_{A_i}(c_j) - \pi_{B_i}(c_j)|;
$$

October 25, 2007 13:48 Wiley/ASSO Page-133 c08

• the  $L_2$  distance defined by

$$
\delta_i(A_i, B_i) = \sum_{j=1}^{|Y_i|} (\pi_{A_i}(c_j) - \pi_{B_i}(c_j))^2;
$$

• the de Carvalho distance defined by

$$
\delta_i(A_i, B_i) = \sum_{j=1}^{|Y_i|} (\gamma \pi_{A_i}(c_j) + \gamma' \pi_{B_i}(c_j))^2,
$$

where  $\gamma$  and  $\gamma'$  are defined as before.

Also in this case we plan to implement these additional dissimilarity measures for PSOs in a new release of the DISS module.

## **8.4 Output of DISS and its visualization**

The DISS module outputs a new ASSO file that includes both the input symbolic data table  $D$  and the dissimilarity matrix  $M$  resulting from the computation of the dissimilarity between each pair of symbolic descriptions from D. This means that  $M(i, j)$  corresponds to the dissimilarity value computed between the ith symbolic description and the jth symbolic description taken from D. Since dissimilarity measures are defined as symmetric functions, M is a symmetric matrix with  $M(i, j) = M(j, i)$ . However, due to computation issues, M is effectively computed as a lower triangular matrix, where dissimilarity values are undefined for upper values  $(i < j)$  of  $M(i, j)$ . In fact, upper values can be obtained without effort by exploiting the symmetry property of dissimilarity measures. In addition, DISS produces a report file that is a printer-formatted file describing both the input parameters and the matching matrix. When a metadata file is associated with the input ASSO file, DISS updates the metadata by recording the dissimilarity measure and the list of symbolic variables considered when computing the dissimilarity matrix in question.

Both the dissimilarity matrix and the dissimilarity metadata can be obtained by means of the ASSO module VDISS. More precisely, VDISS outputs the matrix M in either a *table format*, a two-dimensional *scatterplot* or *graphic* representation.

The table format visualization shows the dissimilarity matrix  $M$  as a symmetric matrix, where both rows and columns are associated with the individuals whose symbolic descriptions are stored in the symbolic data table stored in the input ASSO file. Although  $M$  is computed as a lower triangular matrix, undefined upper values of  $M (M(i, j)$  with  $i < j$ ), are now explicitly stated by imposing  $M(i, j) = M(j, i)$ .

Moreover, several properties can be checked on the dissimilarity matrix: the *definiteness* property,

$$
M(i, j) = 0 \Rightarrow i = j, \quad \forall i, j = 1, \dots, n;
$$

the *evenness* property,

$$
M(i, j) = 0 \Rightarrow M(i, k) = M(j, k), \quad \forall k = 1, \dots, n;
$$

October 25, 2007 13:48 Wiley/ASSO Page-134 c08

#### the *pseudo-metric* or *semi-distance*,

$$
M(i, j) \leq M(i, k) + M(k, j), \quad \forall i, j, k = 1, \ldots, n;
$$

the *Robinsonian* property, by which, for each  $k = 1, \ldots, n$ , we have that

$$
M(k, k) \le M(k, k+1) \le \dots \le M(k, n-1) \le M(k, n) \wedge M(k, k)
$$
  
\n
$$
\le M(k, k-1) \le \dots \le M(k, 2) \le M(k, 1),
$$
  
\n
$$
M(k, k) \le M(k+1, k) \le \dots \le M(n-1, k) \le M(n, k) \wedge M(k, k)
$$
  
\n
$$
\le M(k-1, k) \le \dots \le M(2, k) \le M(1, k);
$$

*Buneman's inequality*,

$$
M(i, j) + M(h, k) \le \max\{M(i, h) + M(j, k), M(i, k) + M(j, h)\} \quad \forall i, j, h, k = 1, ..., n;
$$

and, finally, the *ultrametric* property,

$$
M(i, j) \leq \max\{M(i, k), M(k, j)\} \quad \forall i, j, k = 1, \ldots, n.
$$

The two-dimensional scatterplot visualization is based on the non-linear mapping of symbolic descriptions stored in the input ASSO file and points of a two-dimensional space. This non-linear mapping is based on an extension of Sammon's algorithm (Sammon, 1969) that takes as input the dissimilarity matrix  $M$  and returns a collection of points in the two-dimensional space (visualization area), such that their Euclidean distances preserve the 'structure' of the original dissimilarity matrix.

Scatterplot visualization supports both scrolling operations (left, right, up or down) as well as zooming operations over the scatterplot area. For each point in the scatterplot area, the user can also display the  $(X, Y)$  coordinates as well as the name (or label) of the individual represented by the point.

The dissimilarity matrix  $M$  can also be output graphically in the form of a partial or total line, bar and pie chart. In line chart based output, dissimilarity values are reported along the vertical axis, while individual identifiers (labels or names) are reported on the horizontal axis. For each column  $j$  of  $M$ , a different line is drawn by connecting the set of points  $P(i, j)$  associated with the  $M(i, j)$  value. In particular, the  $(X, Y)$  coordinates of the point  $P(i, j)$  represent the individual on the *ith* row of M and the dissimilarity value stored in the  $M(i, j)$  cell, respectively. The main difference between a partial line chart and a total line chart is that the former treats  $M$  as a lower triangular matrix and draws a line for each column j of M by ignoring points whose ordinate value is undefined in M (i.e.  $i < j$ ), while the latter treats  $M$  as a symmetric matrix and derives undefined values by exploiting the symmetry property of the dissimilarity measures.

Both partial and total line charts can be visualized in a two- or three-dimensional space. Dissimilarity values described with total line charts can also be output as bar or pie charts.

46 47 Finally, a report including the list of variables and the dissimilarity measures adopted when computing  $M$  can be output in a text box.

# **8.5 An Application of DISS**

In this section, we show the use of both the DISS module for the computation of a dissimilarity matrix from a symbolic data table stored in an input ASSO file and the VDISS module for the visualization of dissimilarities by means of two-dimensional scatterplots and line graphs. For this purpose, we present a case study of the analysis of the symbolic data table stored in the ASSO file enviro.xml that contains symbolic descriptions of 14 individuals generated by DB2SO.

Symbolic data are extracted by generalizing the data derived from a survey conducted by Statistics Finland. The population under analysis is a sample of 2500 Finnish residents aged between 15 and 74 in December 2000. Data are collected by interview and missing values are imputed by logistic regression. The survey contains 46 questions, but only 17 questions representing both continuous and categorical variables are selected as independent variables for symbolic data generation. Symbolic data are constructed by Cartesian product among three categorical variables (grouping variables): gender (M, F), age ([15–24], [25–44], [45–64],  $[65–74]$ ) and urbanicity (very urban and quite urban).<sup>3</sup> Statistical metadata concerning information about the sample Finnish population analysed for the survey, the original variables, the symbolic descriptions and the symbolic variables are stored in metaenviro.xml.

Starting from the enviro symbolic data, a new ASSO chain named enviro is created by selecting Chaining from the main (top-level) menu bar and clicking on New chaining or typing Ctrl-N. The base node is associated with the ASSO file enviro.xml and a new empty block is added to the running chain by right-clicking on the Base block and choosing Insert method from the pop-up menu. The DISS module is selected from Dissimilarity and Matching in the Methods drop-down list and dragged onto the empty block (see Figure 8.1).

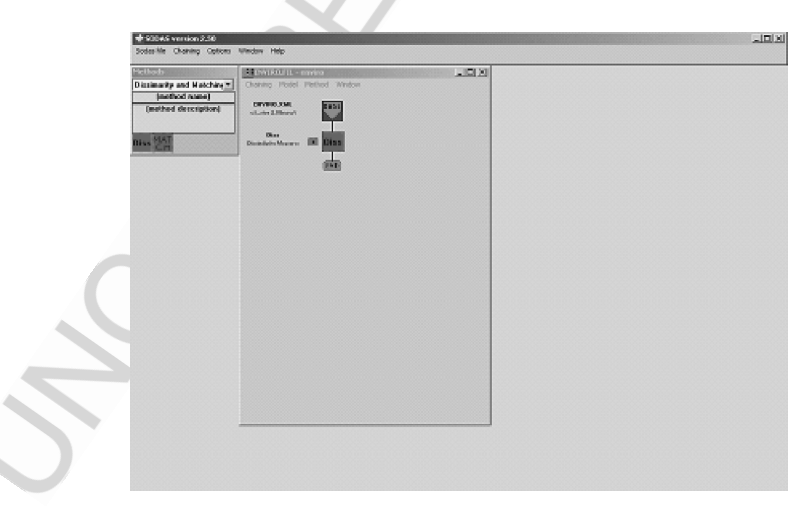

Figure 8.1 An example of the ASSO chain.

 The enviro.xml ASSO file contains the symbolic descriptions of only 14 individuals instead of 16. This is due to the fact that no enviro micro-data fall in two of the grouping sets obtained by DB2SO when aggregating enviro micro-data with respect to the 'gender–age–urbanicity' attributes.

#### AN APPLICATION OF DISS 137

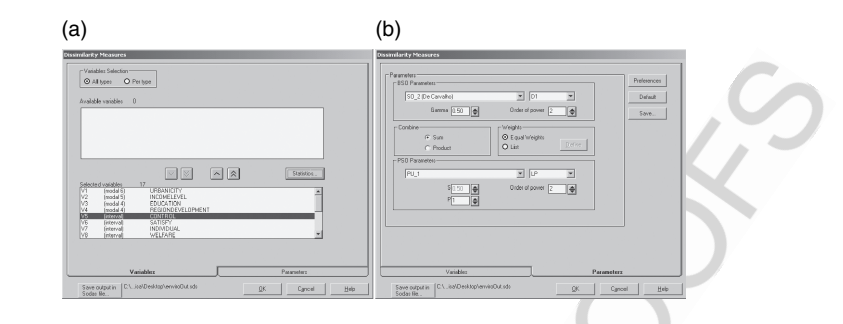

**Figure 8.2** (a) List of variables and (b) dissimilarity measures selected when computing the dissimilarity matrix from the symbolic descriptions stored in the enviro ASSO file.

This chain is now able to compute and output the dissimilarity matrix representing dissimilarity values between each pair of symbolic descriptions stored in the enviro symbolic data table.

Before computing the dissimilarity matrix, users must choose the list of symbolic variables to be involved in computing dissimilarities, the dissimilarity measure(s) to be used, the name of the output ASSO file, and so on. Both the list of symbolic variables and the dissimilarity measures are chosen by selecting Parameters . . . from the pop-up menu associated with the DISS block in the chain. The list of symbolic variables taken from the input symbolic data table is shown in a list box and users choose the variables to be considered when computing dissimilarity (see Figure 8.2(a)).

For each symbolic variable some statistics can be output, namely, the minimum and maximum for continuous (single-valued or interval) variables and the frequency distribution of values for categorical (single-valued or multi-valued) variables.

By default, all the symbolic variables are available for selection without any restriction on the type. However, users may decide to output only a subset of the variables taken from the input symbolic data by filtering on the basis of the variable type. Whenever users select only set-valued (probabilistic) variables, symbolic descriptions to be compared are treated as boolean (probabilistic) data. Conversely, when users select probabilistic variables in addition to set-valued variables, symbolic descriptions to be compared are treated as mixed data.

In this application, let us select all the symbolic variables (13 interval variables and four probabilistic variables) from the enviro data. This means that symbolic descriptions considered for dissimilarity computation are mixed data, where it is possible to separate the boolean part from the probabilistic part. Users have to choose a dissimilarity measure for the boolean part and a dissimilarity measure for the probabilistic part and to combine the result of computation by either sum or product (see Figure 8.2(b)).

In this example, we choose the dissimilarity measures SO\_2 to compare the boolean parts and  $P_1(LP)$  to compare the probabilistic parts of the enviro symbolic descriptions. Equal weights are associated with the set-valued variables, while dissimilarity values obtained by comparing boolean parts and probabilistic parts are combined in an additive form.

45 46 47 When all these parameters are set, the dissimilarity matrix can be computed by choosing Run method from the pop-up menu associated with the DISS block in the running chain. DISS produces as output a new ASSO file that is stored in the user-defined path and includes

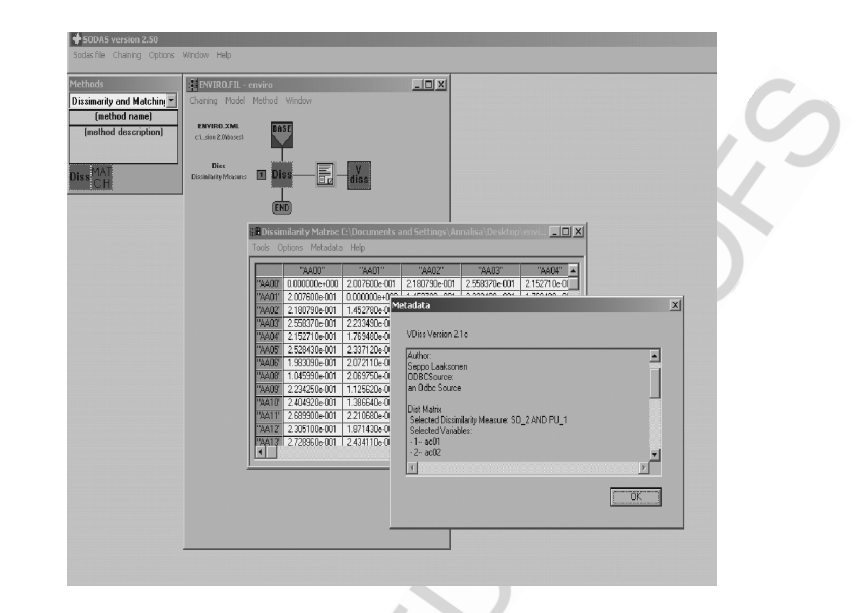

**Figure 8.3** The table format output of the dissimilarity matrix and the dissimilarity metadata output of DISS on symbolic descriptions stored in the enviro.xml ASSO file.

both the symbolic data table stored in the input ASSO file and the dissimilarity matrix computed by DISS.

The metadata file is updated with information concerning the dissimilarity measures and the symbolic variables involved in the dissimilarity computation.

When the dissimilarity matrix is correctly constructed, the dissimilarity matrix is stored in the output ASSO file, in addition to the input symbolic data table. Moreover, the running chain is automatically extended with a yellow block (report block) that is directly connected to the DISS block. The report block allows users to output a report that describes the symbolic variables and the dissimilarity measures selected for the dissimilarity computation, as well as the lower triangular dissimilarity matrix computed by DISS. A pop-up menu associated with the report block allows users to either output this report as a printer-formatted file by selecting Open...and then View Result Report...or remove the results of the DISS computation from the running chain by selecting Delete results . . . from the menu in question.

Moreover, a red block connected to the yellow one is introduced in the running chaining. This block is automatically associated with the VDISS module and allows users to output both the dissimilarity matrix and the dissimilarity metadata (see Figure 8.3).

Table format output is shown by selecting Open. . . from the pop-up menu associated with the VDISS block of the running chain.

VDISS allows users to plot the symbolic descriptions taken from the enviro ASSO file as points on a two-dimensional scatterplot such that the Euclidean distance between the points preserves the dissimilarity values computed by DISS.

Notice that opting for a scatterplot highlights the existence of three clusters of similar symbolic descriptions (see Figure 8.4). In particular, symbolic descriptions labelled with AA00 and AA08 appear tightly close in the scatterplot area. This result is confirmed

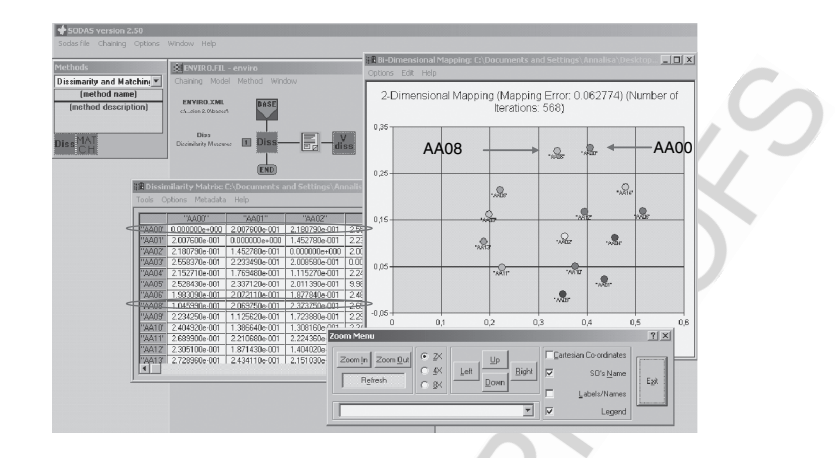

**Figure 8.4** Scatterplot output of the symbolic descriptions stored in the enviro ASSO file, such that the Euclidean distance between the points preserves the dissimilarity values computed by the DISS module.

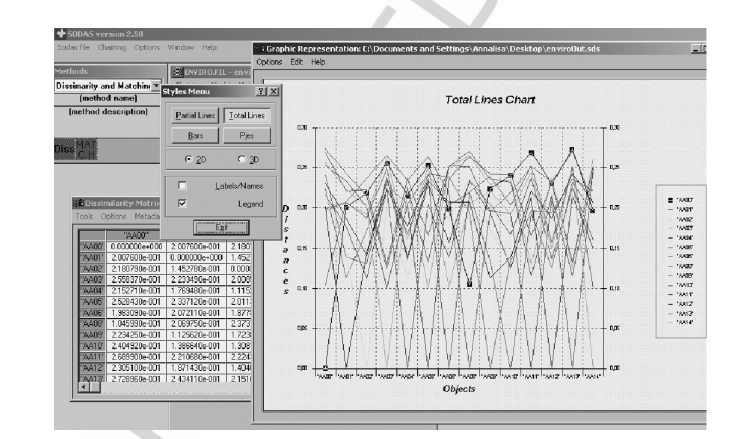

**Figure 8.5** Line chart output of the dissimilarity matrix computed on the mixed symbolic data stored in the enviro ASSO file.

when visualizing line charts of the dissimilarity matrix in question (see Figure 8.5). This result suggests that the SOs underlying the symbolic descriptions AA00 and AA08 have a small dissimilarity (i.e., large similarity), that is, they identify 'homogeneous' classes of objects.

# **8.6 The matching functions**

Matching comparison is a directional judgement involving a referent and a subject. In SDA, the referent is an SO representing a class description, while the subject is an SO that typically corresponds to the description of an individual.

The matching problem consists of establishing whether the individual described by the subject can be considered an instance of the referent. For instance, the SO

$$
r = [colour = {black, white}] \land [height = [170, 200]]
$$

describes a group of individuals either black or white, whose height is in the interval [170, 200], while the SO

$$
s_1 = [colour = black] \land [height = 180]
$$

corresponds to an individual in the extent of  $r(s_1 \in \text{Ext}_E(r))$ , since it fulfils the requirements stated in r. Conversely, the SO

$$
s_2 = [colour = black] \land [height = 160]
$$

does not correspond to an individual in the extent of  $r(s_2 \notin \text{Ext}_E(r))$ , since  $160 \notin [170, 200]$ . Thus, we can say that r matches  $s_1$  but not  $s_2$ .

More formally, given two SOs,  $r$  and  $s$ , the former describes a class of individuals (referent of matching), the latter an individual (subject of matching) and matching checks whether s is an individual in the class described by  $r$ . Canonical matching returns either 0 (failure) or 1 (success).

The occurrence of noise as well as the imprecision of measuring instruments makes canonical matching too restrictive in many real-world applications. This makes it necessary to rely on a flexible definition of matching that aims at comparing two descriptions and identifying their similarities rather than the equalities.

The result is a flexible matching function with ranges in the interval  $[0,1]$  that indicates the probability of a precisely matching the subject against a referent, provided that some change is possibly made in the description of the referent. Notice that both canonical matching and flexible matching are not a resemblance measure, due to the non-symmetry of the matching function.

In the following, we briefly describe the matching operators implemented in the MATCH module for BSOs and PSOs. In the case of mixed SOs, matching values obtained by comparing the boolean parts and the probabilistic parts are combined by product.

#### **8.6.1 Matching functions for boolean symbolic objects**

Let S be the space of BSOs in the form of assertions. The canonical matching between BSOs is defined as the function,

CanonicalMatch :  $S \times S \rightarrow \{0, 1\},\$ 

that assigns the value 1 or 0 to the matching of a referent  $r \in S$  against a subject  $s \in S$ , where

 $r = [Y_1 \in w_1] \wedge [Y_2 \in w_2] \wedge \ldots \wedge [Y_n \in w_n],$  $s = [Y_1 \in v_1] \wedge [Y_2 \in v_2] \wedge \ldots \wedge [Y_n \in v_n].$ 

October 25, 2007 13:48 Wiley/ASSO Page-140 c08

30 31 32

#### THE MATCHING FUNCTIONS 141

More precisely, the canonical matching value is determined as follows:

*CanonicalMatch*(*r*, *s*) = 
$$
\begin{cases} 1, & \text{if } v_j \subseteq w_j \forall j = 1, ..., p, \\ 0, & \text{otherwise.} \end{cases}
$$

Conversely, the flexible matching between two BSOs is defined by

$$
FlexMatch: S \times S \rightarrow [0, 1],
$$

such that:

$$
FlexMatch(r, s) = \begin{cases} 1, & \text{if } \text{CanonicalMatch}(r, s) = 1, \\ \in [0, 1], & \text{otherwise.} \end{cases}
$$

Notice that the flexible matching yields 1 for an exact match.

In Esposito *et al.* (2000), the definition of flexible matching is based on probability theory in order to deal with chance and uncertainty. In this way, the result of flexible matching can be interpreted as the *probability* of r matching s, provided that a change is made in s.

More precisely, let

$$
S(r) = \{s' \in S | \text{CanonicalMatch}(r, s') = 1\}
$$

be the set of BSOs matched by  $r$ . Then the probabilistic view of flexible matching defines *FlexMatch* as the maximum conditional probability in  $S(r)$ , that is,

$$
FlexMatch(r, s) = \max_{s' \in S(r)} P(s|s') \qquad \forall r, s \in S,
$$

where  $s(s')$  is the conjunction of simple BSOs (i.e., elementary events), that is,  $s_1, \ldots, s_p(s'_1, \ldots, s'_p)$  such that each  $s_i(s'_i)$  is in the form  $[Y_i = v_i](Y_i = v'_i)$ . Then, under the assumption of conditional independence of the variables  $Y_j$ , the probability  $P(s|s')$  can be factorized as

$$
P(s|s') = \prod_{i=1,\ldots,p} P(s_i|s') = \prod_{i=1,\ldots,p} P(s_i|s'_1 \wedge \ldots \wedge s'_p),
$$

where  $P(s_i|s')$  denotes the probability of observing the event  $s_i$  given s'.

Suppose that  $s_i$  is an event in the form  $[Y_i = v_i]$ , that is, s describes an individual. If s' contains the event  $[Y_i = v'_i]$ ,  $P(s_i | s')$  is the probability that while we observed  $v_i$ , the true value was  $v'_i$ . By assuming that  $s_i$  depends exclusively on  $s'_i$ , we can write  $P(s_i|s') = P(s_i|s'_i)$ . This probability is interpreted as the similarity between the events  $[Y_i = v_i]$  and  $[Y_i = v'_i]$ , in the sense that the more similar they are, the higher the probability:

$$
P(s_i|s_i') = P([Y_i = v_i] | [Y_i = v_i']).
$$

We denote by P the probability distribution of a random variable Y on the domain  $\mathcal{Y}_i$ and  $\delta_i$  a distance function such that  $\delta_i : \mathcal{Y}_i \times \mathcal{Y}_i \to \mathcal{R}$ . We obtain that

$$
P(s_i|s'_i) = P([Y_i = v_i] | [Y_i = v'_i]) = P(\delta_I(v'_j, Y) \ge \delta_I(v'_j, v_j)).
$$

October 25, 2007 13:48 Wiley/ASSO Page-141 c08

Henceforth, we make some tacit assumptions on the distance  $\delta_i$  as well as on the probability distribution P when they are not specified (Esposito *et al.*, 1991). In particular, we assume that the distance function  $\delta_I$  for continuous-valued variables is the  $L_1$  norm,

$$
\delta_I(v, w) = |v - w|;
$$

for nominal variables it is the binary distance,

$$
\delta(v, w) = \begin{cases} 0, & \text{if } v = w, \\ 1, & \text{otherwise}; \end{cases}
$$

while for ordinal variables it is

$$
\delta_I(v,w)=|{\rm ord}(v)-{\rm ord}(w)|,
$$

where  $\text{ord}(v)$  denotes the ordinal number assigned to the value v.

The probability distribution of  $Y_i$  on the domain  $Y_i$  is assumed to be the uniform distribution.

**Example 8.1.** We assume a nominal variable  $Y_i$  with a set  $Y_i$  of categories and a uniform distribution of Y on the domain  $\mathcal{Y}_i$ . If we use the binary distance, then

$$
P([Y_i = v_i] | [Y_i = v'_i]) = \frac{|\mathcal{Y}_i| - 1}{|\mathcal{Y}_i|},
$$

where  $|\mathcal{Y}_i|$  denotes the cardinality of  $\mathcal{Y}_i$ .

The definition of flexible matching can be generalized to the case of comparing any pair of BSOs and not necessarily comparing a BSO describing a class with a BSO describing an individual. In this case, we have that:

$$
FlexMatch(r, s) = \max_{s' \in S(r)} \prod_{i=1,...,p} \sum_{j=1,...,q} \frac{1}{q} P(s_{ij} | s'_i),
$$

when  $q$  is the number of categories for the variable  $j$  in the symbolic object  $s$ .

**Example 8.2.** (Flexible matching between BSOs). Let us consider a pair of BSOs r (referent of matching) and  $s$  (subject of matching) in the form of assertions, such that:

> $r = [R_1 \in \{$ yellow, green, white $\} \cap [R_2 \in \{$  Ford, Fiat, Mercedes $\}],$  $s = [S_1 \in \{yellow, black\}] \wedge [S_2 \in \{Find, Audi\}],$

such that  $\mathcal{Y}_1 = \{$ yellow, red, green, white, black} is the domain of both  $R_1$  and  $S_1$  while  $|\mathcal{Y}_1|$  is the cardinality of  $\mathcal{Y}_1$  with  $|\mathcal{Y}_1| = 5$ . Similarly  $\mathcal{Y}_2 = \{$  Ford, Fiat, Mercedes, Audi,

October 25, 2007 13:48 Wiley/ASSO Page-142 c08

01  $02$ 03 04 05 06 07 08 09 10 11 12 13 14 15 16 17 18 19 20  $21$ 22 23 24  $25$ 26 27 28  $29$ 30 31 32 33 34 35 36 37 38 39 40 41 Peugeot, Renault} is the domain of both  $R_2$  and  $S_2$  and  $|\mathcal{Y}_2|$  is the cardinality of  $\mathcal{Y}_2$  with  $|\mathcal{Y}_2|$  = 6. We build the set  $S_r$  as follows:  $S(r) = \{s' \in S | \text{CanonicalMatch}(r, s') = 1\} = \{$  $s'_1 = [S_1 = \text{yellow}] \wedge [S_2 = \text{Ford}];$  $s'_2 = [S_1 = \text{yellow}] \wedge [S_2 = \text{Fit}]$ ;  $s'_3 = [S_1 = \text{yellow}] \wedge [S_2 = \text{Mercedes}];$  $s'_4 = [S_1 = \text{green}] \wedge [S_2 = \text{Ford}];$  $s'_5 = [S_1 = \text{green}] \wedge [S_2 = \text{Flat}];$  $s'_6 = [S_1 = \text{green}] \wedge [S_2 = \text{Mercedes}];$  $s'_7 = [S_1 = \text{white}] \wedge [S_2 = \text{Ford}];$  $s'_8 = [S_1 = \text{white}] \wedge [S_2 = \text{Fit}]$ ;  $s'_9 = [S_1 = \text{white}] \wedge [S_2 = \text{Mercedes}]\}.$ When  $s' = s_1$ ', we obtain that:  $P(s_{11}|s'_{11}) = P(S_1 = \text{yellow}|S_1 = \text{yellow}) = 1,$  $P(s_{12}|s'_{11}) = P(S_1 = \text{black}|S_1 = \text{yellow}) = \frac{|\mathcal{Y}_1| - 1}{|\mathcal{Y}_1|}$  $\frac{1}{|y_i|} = \frac{4}{5},$  $P(s_1|s'_1) = 0.5(P(s_{11}|s'_{11}) + P(s_{12}|s'_{11})) = \frac{9}{10},$  $P(s_{21}|s'_{12}) = P(S_2 = \text{Fiat}|S_2 = \text{Ford}) = \frac{|\mathcal{Y}_2| - 1}{|\mathcal{Y}_1|}$  $\frac{|y_2|-1}{|y_2|}=\frac{5}{6},$  $P(s_{22}|s'_{12}) = P(S_2 = \text{Audi}|S_2 = \text{Ford}) = \frac{|\mathcal{Y}_2| - 1}{|\mathcal{Y}_1|}$  $\frac{|2|-1}{|y_2|} = \frac{5}{6}$ ,  $P(s_2|s'_1) = 0.5(P(s_{21}|s'_{12}) + P(s_{22}|s'_{12})) = \frac{5}{6}.$ Consequently, we have that  $P(s_1|s'_1) \times P(s_2|s'_1) = \frac{3}{4}$ . This means that  $FlexMatch(r, s) \ge 0.75$ . **8.6.2 Matching functions for probabilistic symbolic objects**

# The definition of the flexible matching function given for BSOs can be extended to the case of PSOs. If rand s are two PSOs, the flexible matching of  $r$  (referent of matching) against

$$
FlexMatch(r, s) = \max_{s' \in S(r)} \prod_{i=1,...,p} P(s'_i) \sum_{j=1,...,q} P(s_{ij}) P(s_{ij} | s'_i).
$$

October 25, 2007 13:48 Wiley/ASSO Page-143 c08

s (subject of matching) can be computed as follows:

01  $\omega$ 03 04 05 06 07 08 09 10 11 12 13 14 15 16 17 18 19 20  $21$ 22 23 24 25 26 27 28 29 30 31 32 33 34 35 36 37 38 39  $40$ 41 42 43 44 45 46 47 **Example 8.3.** (Flexible matching between PSOs). Let us consider a pair of PSOs r and s, such that:  $r = [R_1 \in \{yellow(0.2), green(0.5), white(0.3)\}]$  $\wedge$  [ $R_2 \in$  {Ford(0.1), Fiat(0.5), Mercedes(0.4)}]  $s = [S_1 \in \{\text{white}(0.6), \text{green}(0.4)\}] \wedge [S_2 \in \{\text{Fit}(0.3), \text{Audio}(0.7)\}],$ such that  $\mathcal{Y}_1 = \{$ yellow, red, green, white, black} is the domain of both  $R_1$  and  $S_1$ , while  $\mathcal{Y}_2 = \{$  Ford, Fiat, Mercedes, Audi, Peugeot, Renault} is the domain of both  $R_2$  and  $S_2$ . We build the set  $S_r$  as follows:  $S(r) = \{s' \in S | \text{C}anonicalMatch}(r, s') = 1\} = \{$  $s'_1 = [S_1 = \text{yellow}] \wedge [S_2 = \text{Ford}];$  $s'_2 = [S_1 = \text{yellow}] \wedge [S_2 = \text{Fit}]$ ;  $s'_3 = [S_1 = \text{yellow}] \wedge [S_2 = \text{Mercedes}];$  $s'_4 = [S_1 = \text{green}] \wedge [S_2 = \text{Ford}];$  $s'_5 = [S_1 = green] \wedge [S_2 =text{Flat}];$  $s'_6 = [S_1 = \text{green}] \wedge [S_2 = \text{Mercedes}];$  $s'_7 = [S_1 = \text{white}] \wedge [S_2 = \text{Ford}];$  $s'_8 = [S_1 = \text{white}] \wedge [S_2 = \text{Fit}]$ ;  $s'_9 = [S_1 = \text{white}] \wedge [S_2 = \text{Mercedes}]\}.$ When  $s' = s_1$ ', we obtain that:  $P(s_{11}|s'_{11}) = P(S_1 = \text{white}|S_1 = \text{yellow}) = \frac{4}{5},$  $P(s_{11}) \times P(s_{11}|s'_{11}) = \frac{3}{5} \times \frac{4}{5} = \frac{12}{25},$  $P(s_{12}|b'_{11}) = P(S_1 = \text{green}|S_1 = \text{yellow}) = \frac{4}{5},$  $P(s_{12}) \times P(s_{11}|s'_{11}) = \frac{2}{5} \times \frac{4}{5} = \frac{8}{25},$  $P(s_{11}) \times P(s_{11}|s'_{11}) + P(s_{12}) \times P(s_{11}|s'_{11}) = \frac{12}{25} +$  $\frac{8}{25} = \frac{4}{5}$ ,  $P(s_{21}|s'_{12}) = P(S_2 = \text{Flat}|S_2 = \text{Ford}) = \frac{5}{6},$  $P(s_{21}) \times P(s_{21}|s'_{12}) = \frac{3}{10} \times \frac{5}{6} = \frac{1}{4},$  $P(s_{22}|s'_{12}) = P(S_1 = \text{Audi}|S_2 = \text{Ford}) = \frac{5}{6},$ 

October 25, 2007 13:48 Wiley/ASSO Page-144 c08

#### OUTPUT OF MATCH 145

 $\ddot{\phantom{0}}$ 

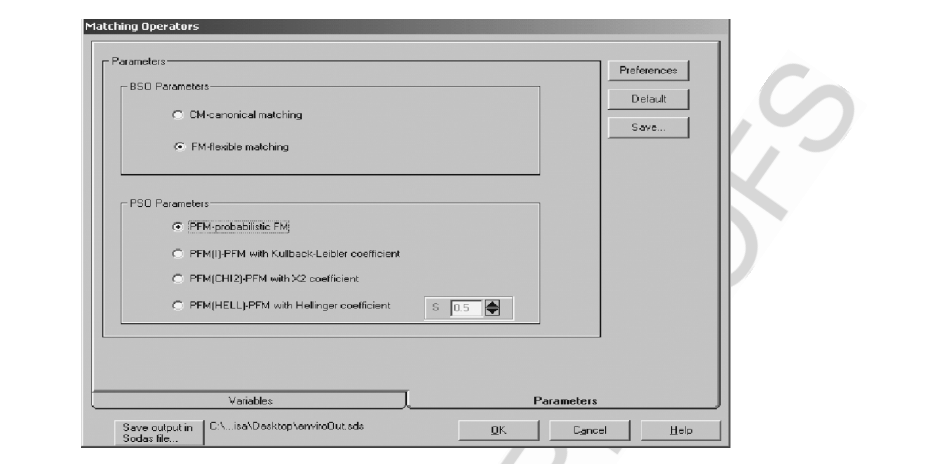

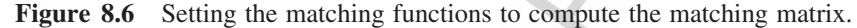

$$
P(s_{22}) \times P(s_{22}|s'_{12}) = \frac{7}{10} \times \frac{5}{6} = \frac{35}{60},
$$
  

$$
P(s_{21}) \times P(s_{21}|s'_{12}) + P(s_{22}) \times P(s_{22}|s'_{12}) = \frac{1}{4} + \frac{35}{60} = \frac{5}{6}
$$

Consequently, we have that  $(P(s'_{11}) \times (P(s_{11}) \times P(s_{11}|s'_{11}) + P(s_{12}) \times P(s_{11}|s'_{11})) \times (P(s'_{12}) \times P(s_{12}|s'_{11}))$  $(P(s_{21}) \times P(s_{21}|s'_{12}) + P(s_{22}) \times P(s_{22}|s'_{12})) = (\frac{1}{5} \times \frac{4}{5}) \times (\frac{1}{10} \times \frac{5}{6}) = \frac{1}{75}$ . This means that  $FlexMatch(r, s) \geq \frac{1}{75}.$ 

Alternatively, the flexible matching of  $r$  against  $s$  can be performed by comparing each pair of probabilistic variables  $R_i$  and  $S_i$ , which take values on the same range  $\mathcal{Y}_i$ , according to some non-symmetric function  $f$  and aggregating the results by product, that is:

$$
FlexMatch(r, s) = \prod_{i=1,...,p} f(R_i, S_i).
$$

For this purpose, several comparison functions for probability distributions, such as the KL divergence, the  $\chi^2$  divergence and the Hellinger coefficient (see Section 8.3.2) have been implemented in the MATCH module. Notice that both the KL divergence and the  $\chi^2$ divergence are two dissimilarity coefficients. Therefore, they are not suitable for computing matching. However, they may be easily transformed into similarity coefficients by

$$
f(P, Q) = e^{-x},
$$

where x denotes either the KL divergence value or the  $\chi^2$  divergence value.

# **8.7 Output of MATCH**

The MATCH module outputs a new ASSO file that includes both the symbolic data table D stored in the input ASSO file and the matching matrix M such that  $M(i, j)$  is the (canonical

October 25, 2007 13:48 Wiley/ASSO Page-145 c08

AQ1

or flexible) matching value of the ith SO (referent) against the jth SO (subject) taken from the input data table. Matching values are computed for each pair of SOs whose descriptions are stored in the input ASSO file.

In addition, a report file is generated that is a printer-formatted file describing the input parameters and the matching matrix.

Finally, if a metadata file is associated with the input ASSO file, MATCH updates metadata by recording both the matching functions and the list of symbolic variables involved in the computation of the matching function.

09 10 11

# **8.8 An Application of the MATCH Module**

In this section, we describe a case study involving the computation of the matching matrix from the SOs underlying as assertions the symbolic descriptions stored in enviro.xml. To this end, we create a new ASSO chain that includes a base block associated to the enviro.xml file. The running chain is then extended with a new block that is assigned to the MATCH module.

Before computing the matching matrix, users choose the list of symbolic variables to be involved in computing matching values, the matching functions to be computed, the name of the output ASSO file, and so on. Notice that in the current version of Match, users are not able to select a subset of SOs to be involved in matching computation. Conversely, all the SOs whose symbolic descriptions are stored in input ASSO file are processed to compute the matching matrix.

Both the list of variables and the matching functions are set by selecting Parameters... from the pop-up menu associated with the Match block in the running chain. The list of symbolic variables taken from the symbolic data table stored in the input ASSO file is shown in a list box and some statistics (e.g. minimum and maximum or frequency distribution) can be output for each variable.

Users choose symbolic variables to be considered when computing the matching matrix of the SOs taken from the enviro data. By default, all variables can be selected by users without any restriction on the type. However, users may decide to output only a subset of these variables (e.g. interval variables or probabilistic variables).

In this application, we decide to select all the symbolic variables (13 interval variables and four probabilistic variables) from the enviro data. This means that the SOs considered for matching computation are mixed SOs, where the boolean part is separated from the probabilistic part. The matching values computed when comparing both the boolean and probabilistic parts are then combined by product (see Figure 9.6).

30  $40$ When all the parameters are set, the matching matrix is built by choosing Run method from the pop-up menu associated with the MATCH block in the running chain.

If the matching matrix is correctly constructed, then *Match* produces as output a new ASSO file (e.g. enviroMatch.sds) that is associated with the current chain and is stored in the user-defined path and includes both the input symbolic data table and the matching matrix computed by MATCH.

A report file describing the input parameters (e.g. matching functions or symbolic variables) and the matching matrix is associated with a new block that is automatically introduced into the running chain and directly connected to the MATCH block (see Figure 8.7(a)).

#### AN APPLICATION OF THE MATCH MODULE 147

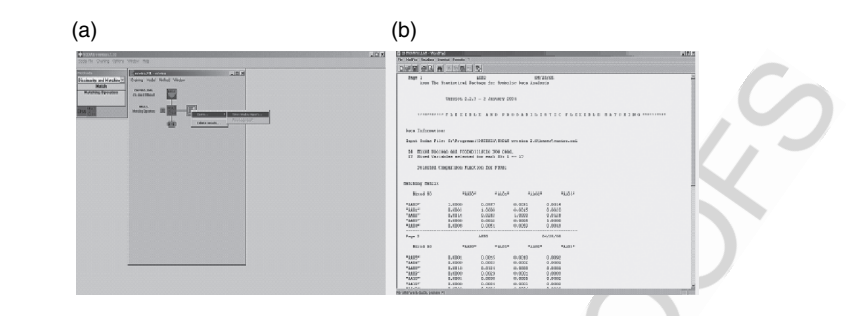

**Figure 8.7** (a) Example of the ASSO chain including the Report block generated by MATCH and (b) the output of the report on the matching computation performed by MATCH.

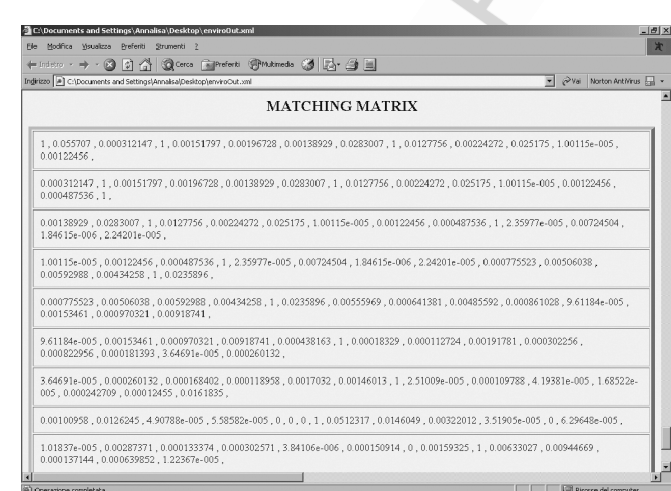

Figure 8.8 Matching matrix computed from the MATCH module on enviro data.

This report can be output as a printer-formatted file by selecting Open... and then View Result Report. . . from the pop-up menu associated with the report block (see Figure 8.7(b)). Alternatively, the report block can be removed from the running chain by selecting Delete Results from the pop-up menu.

The matching matrix is stored in the output ASSO file that is associated with the current chain. Both the enviro symbolic data table and matching matrix are stored in XML format (see Figure 8.8). Such matching values are involved in the directional comparison of the SOs extracted from the enviro data in order to identify the set of SOs matched (i.e., covered) from each fixed SO.

 Finally, the metadata file is updated by recording matching measures and symbolic variables involved in the matching comparison.

# **References**

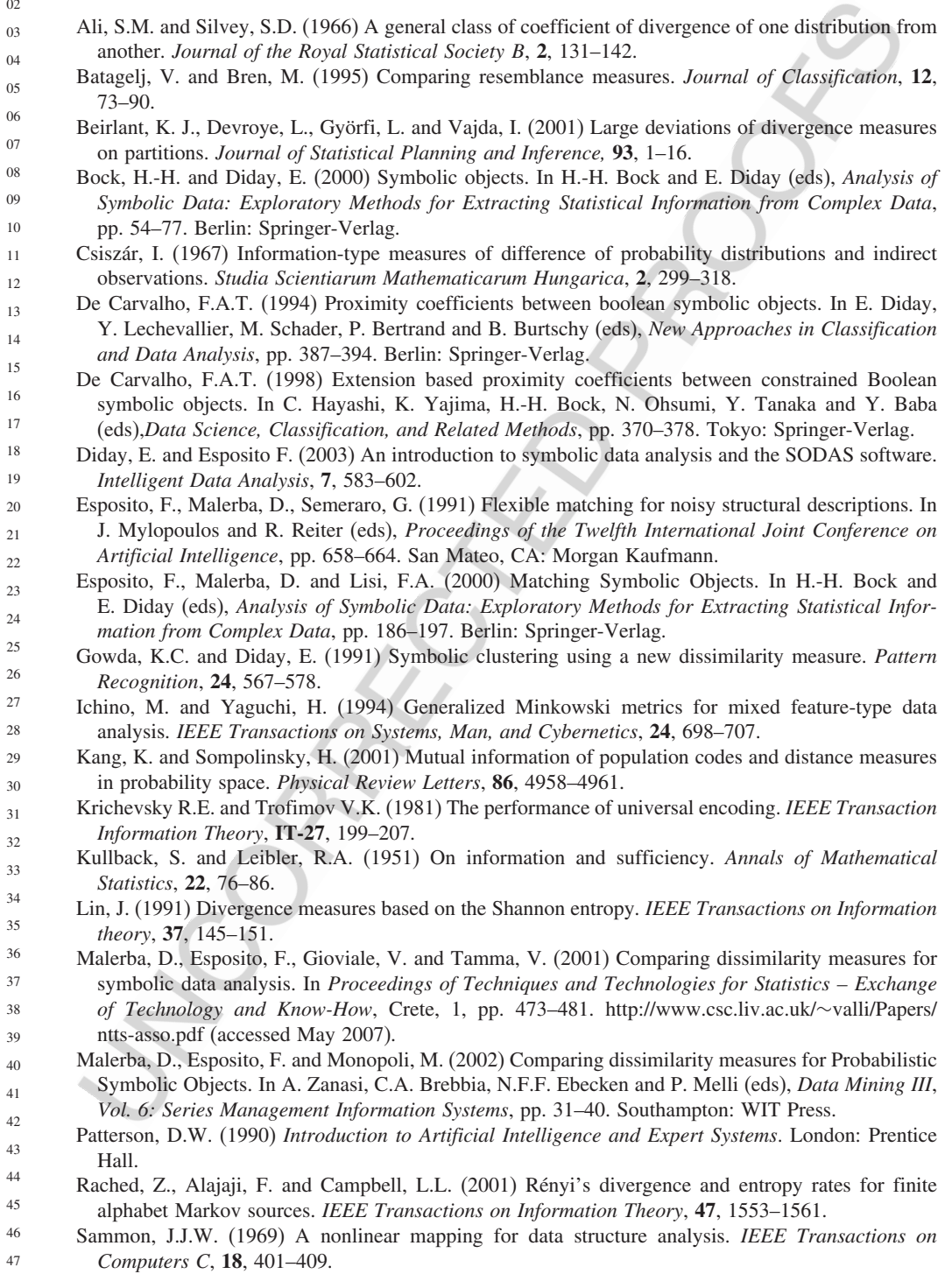

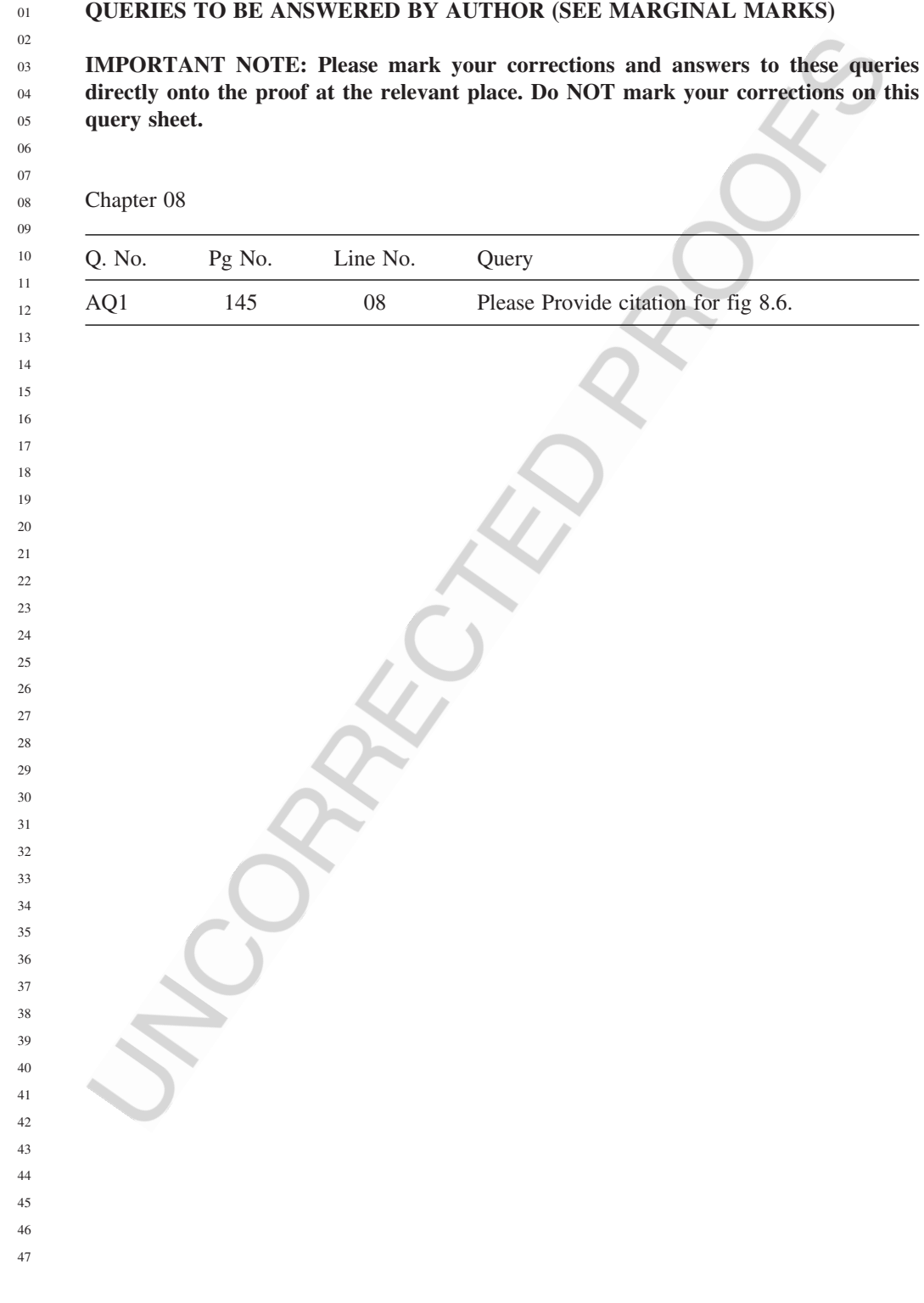

## **QUERIES TO BE ANSWERED BY AUTHOR (SEE MARCINAL MARKS)**

October 25, 2007 20:27 Wiley/ASSO Page-1 query08